## **LEIAUTES BB III – SERVIDORES APOSENTADOS**

## **DESCRIÇÃO DOS CAMPOS DO CADASTRO DE APOSENTADOS**

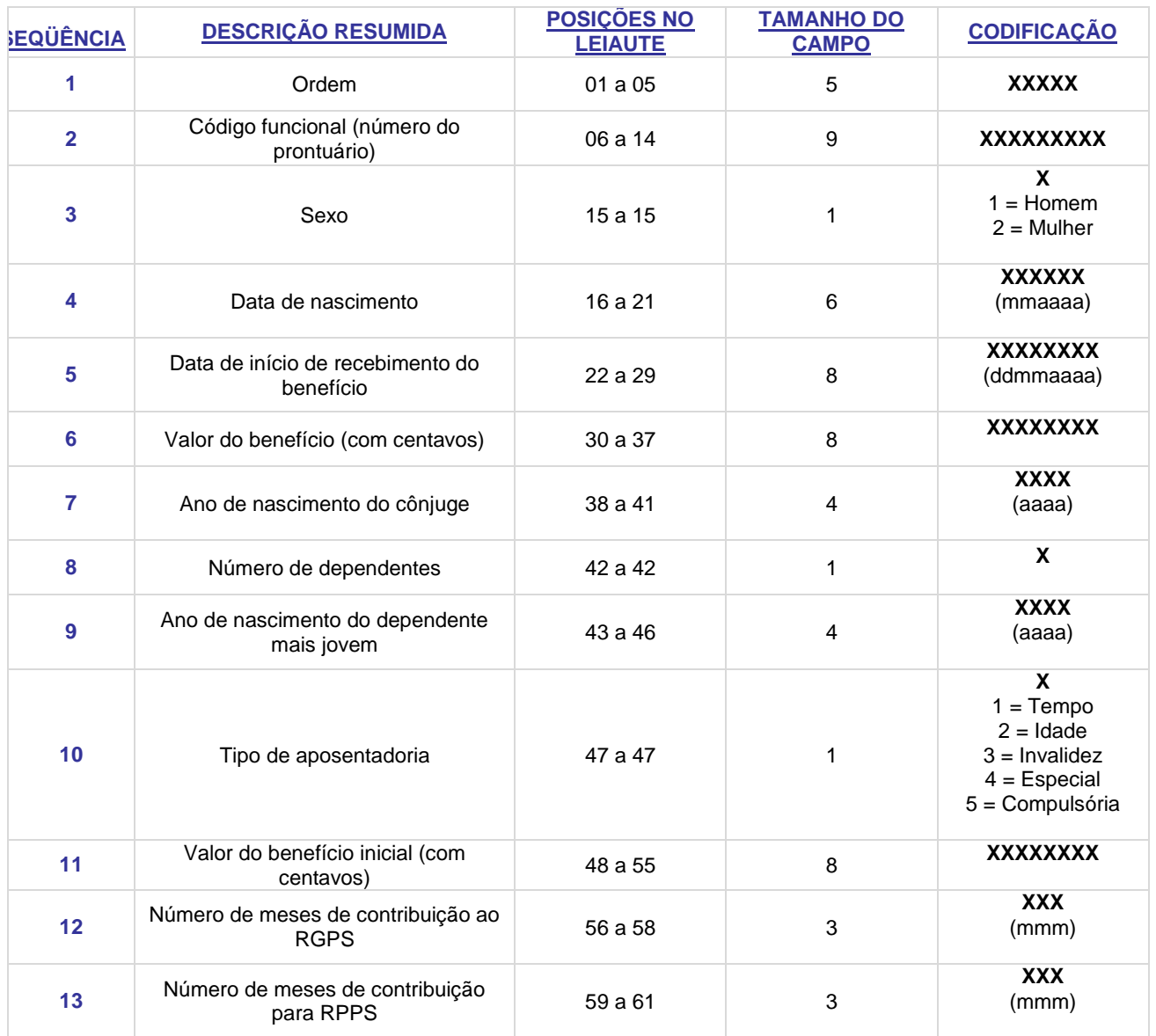

**Exemplo:**

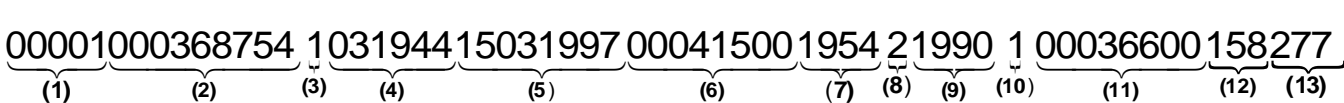

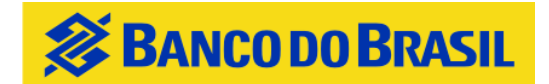

## **INSTRUÇÕES DE PREENCHIMENTO**

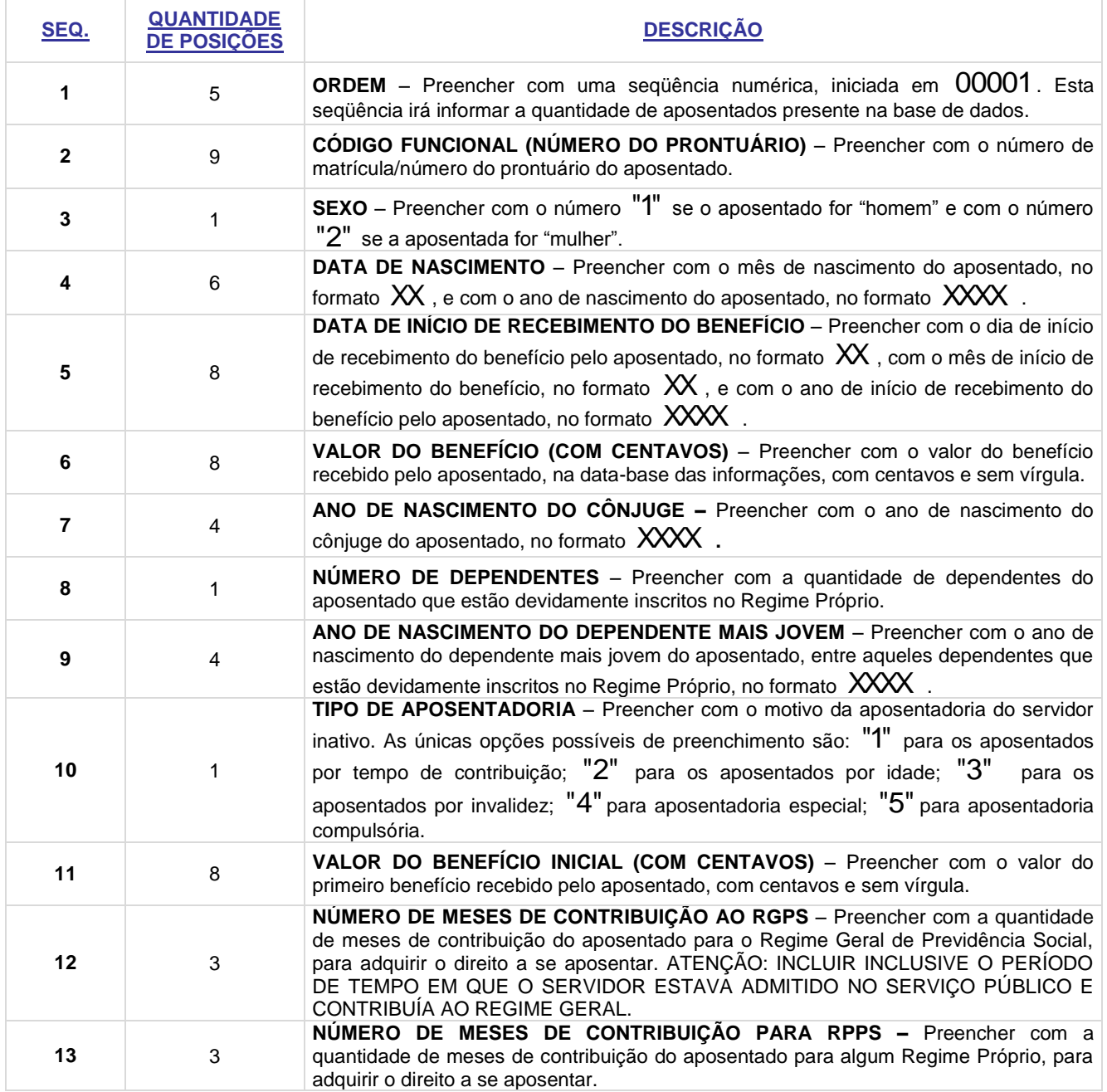

## **Observações:**

- **No caso de segregação de massas, gerar arquivos distintos para os diferentes Fundos (Previdenciário, de responsabilidade do RPPS, e Financeiro, de responsabilidade do Tesouro).**
- **Se o Regime Próprio possui convênio da Folha de Pagamentos firmado com a UGP, não é necessário gerar o arquivo de base de dados dos servidores aposentados. O arquivo será gerado pela própria UGP.**
- Cada linha deverá conter informações de um único aposentado;
- Os campos deverão ser preenchidos apenas com registros numéricos. Os campos vazios deverão ser preenchidos com o número  ${\bf 0}$  (zero);
- $\checkmark$  Gravação em forma de texto (.txt).